# Commandes LATEX (très) basiques, pour le prêt-à-porter

Une formule mathématique s'écrit entre deux dollars \$ ou deux doubles dollars \$\$ (pour un meilleur rendu centré). Ainsi on tape \$x^2\$ pour obtenir *x* 2 . De même sur *Anki*, à condition de mettre tout le contenu mathématique de la fiche entre [latex] et [/latex]. Si vous utilisez Mathjax, remplacez  $x^2 \otimes \pi^2 \otimes \pi \times (x^2 \otimes \pi \times (x^2))$  respectivement.

Si un symbole n'apparaît pas ici, essayez l'adresse : https://detexify.kirelabs.org/classify.html.

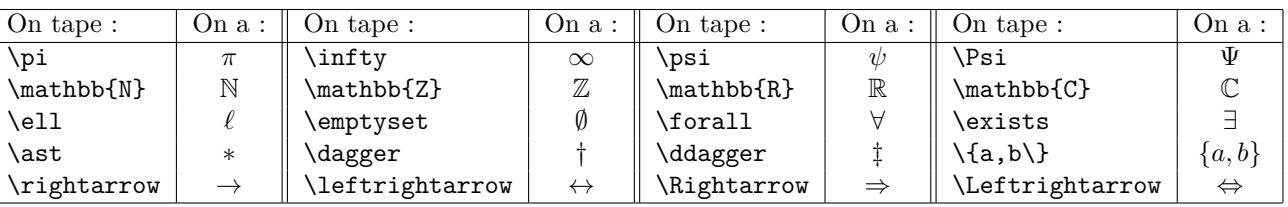

SYMBOLES ET NOTATIONS CLASSIQUES

Toutes les lettres grecques s'obtiennent en tapant « ce qu'on pense », c'est-à-dire leur nom après une barre oblique. Notons que pour *phi*, *epsilon* et *thêta*, nous avons aussi les variantes \varphi (*φ*), \varepsilon (*ε*) et \vartheta (*ϑ*).

On peut aussi calligraphier les lettres autrement qu'avec \mathbb : essayez \mathcal ou \mathfrak.

Je pense que les commandes sur les flèches sont instinctives et que vous trouveriez tout seuls comment obtenir ← ou ⇐.

Notez une subtilité très importante pour les accolades (que nous utilisons par exemple pour décrire des ensembles). On n'écrit pas {a,b} pour obtenir {*a, b*}, mais \{a,b\}. Si vous tapez seulement {a,b}, vous aurez : *a, b*.

On a l'habitude de mettre toutes sortes de marquages sur les lettres mathématiques :

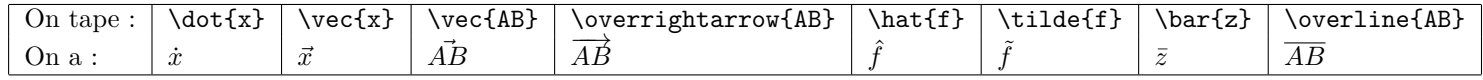

## Opérations élémentaires

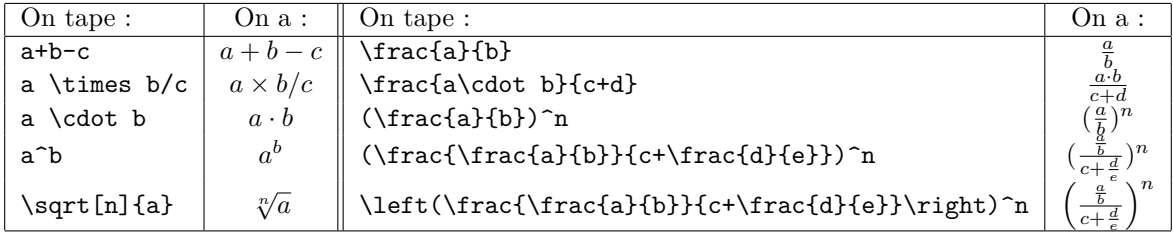

Vous remarquerez la présence de **\left** et **\right** avant les parenthèses, pour obtenir  $\left(\frac{\frac{a}{b} + b}{c + \frac{d}{c}}\right)$  $\int_0^n$ . Mettre ces commandes avant n'importe quels délimiteurs (parenthèses, crochets, accolades) permet d'ajuster leur taille à ce qu'ils enserrent.

## Quelques exemples de fonctions usuelles

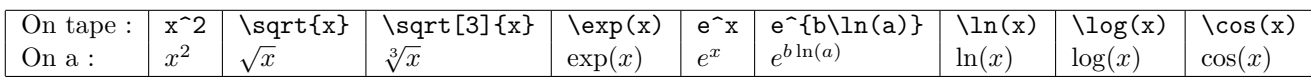

Notez bien qu'on écrit  $\exp(x)$  et non  $\exp(x)$ . Cela permet d'écrire les fonctions usuelles avec des lettres droites.

#### **RELATIONS**

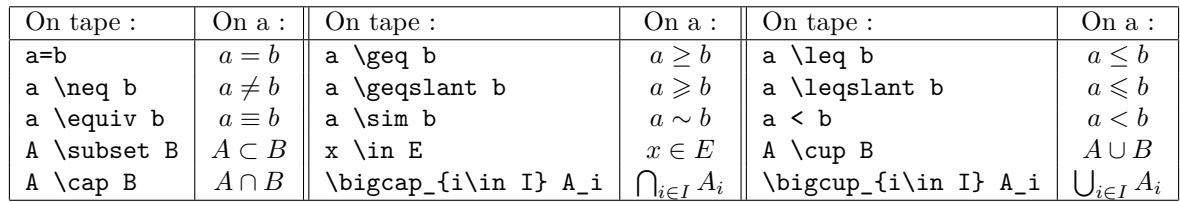

Pour se souvenir qui est \leq, et qui est \geq : la lettre « l » désigne *less*, ainsi « leq » signifie *less or equal*. La lettre « g » désigne *greater* ; « neq » signifie *not equal*.

#### Exposants et indices

Pour mettre un indice ou un exposant, utiliser \_ ou ^. Pour faire des « indices d'indices », ou indexer de longues expressions, mettez bien entre accolades tout ce qui est en indice, sinon vous n'aurez pas le rendu espéré. Voyez quelques exemples :

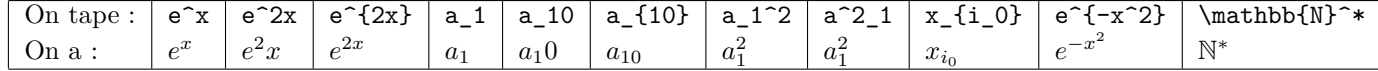

## **ANALYSE**

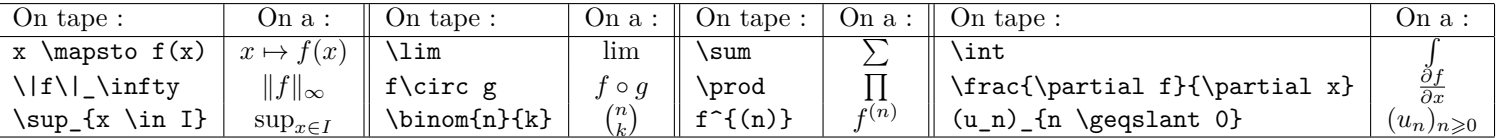

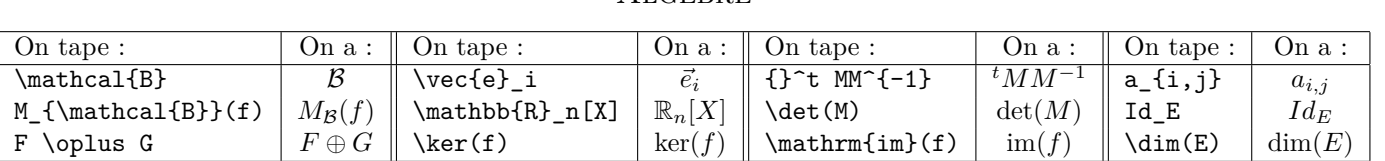

L'image d'une application linéaire n'est pas dans les commandes par défaut de L<sup>A</sup>T<sub>E</sub>X. Oubli étonnant. \mathrm{im} sert à écrire « im » en lettres droites, même en environnement mathématique. Notez « l'astuce » pour le *t* de la transposée : on le met en exposant d'un caractère vide, représenté par les accolades {}.

Je traite les matrices ci-dessous. On en crée une en mettant les coefficients entre les commandes \begin{pmatrix} et \end{pmatrix}. Les coefficients d'une même ligne sont séparés par des &. On passe à la ligne suivante avec \\ (il est conseillé d'en plus sauter une ligne « pour de vrai », avec la touche Entrée, pour faciliter votre lisibilité ; je ne le ferai pas systématiquement, faute de place). On fait de même pour les déterminants, en remplaçant pmatrix par vmatrix.

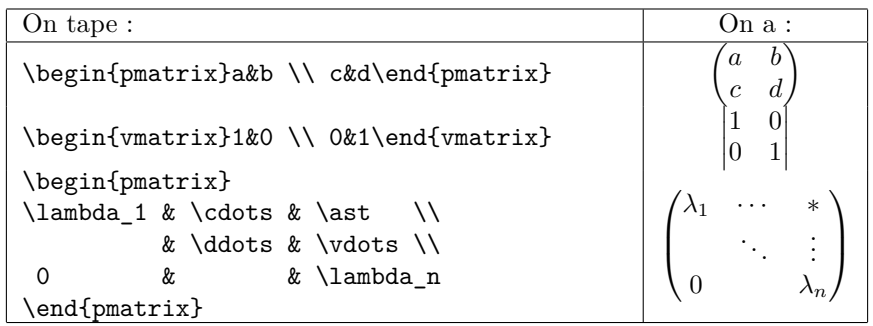

Pour faire la distinction entre les commandes \cdots, \ddots et \vdots utilisées dans la matrice (pour les points de suspension) : « vdots » renvoie à *vertical dots*. La lettre « c » de cdots est pour *centered* (j'imagine) et le « d » pour *diagonal*.

## Géométrie

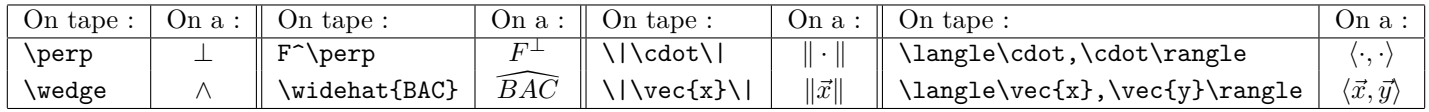

## **PHYSIQUE**

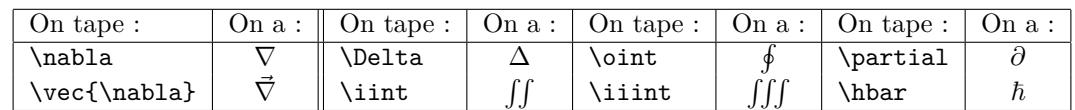

#### Pour un meilleur rendu visuel

Les commandes que vous tapez ne correspondent pas toujours au rendu que vous connaissez. Taper : \lim\_{n \to +\infty} u\_n donne un inélégant : lim*n*→+<sup>∞</sup> *un*. Ceci se produit avec beaucoup de commandes (mais uniquement quand les formules sont écrites dans le corps du texte, c'est-à-dire entre dollars simples). Deux façons d'améliorer le rendu : précéder \_ de \limits. Ainsi : \lim\limits\_{n \to +\infty} u\_n donne : lim *<sup>n</sup>*→+<sup>∞</sup> *u<sup>n</sup>* comme voulu. Le meilleur visuel est toutefois obtenu en mettant displaystyle avant votre formule. On peut le faire devant toute commande (pas seulement pour des problèmes d'indices). Jugez-en :

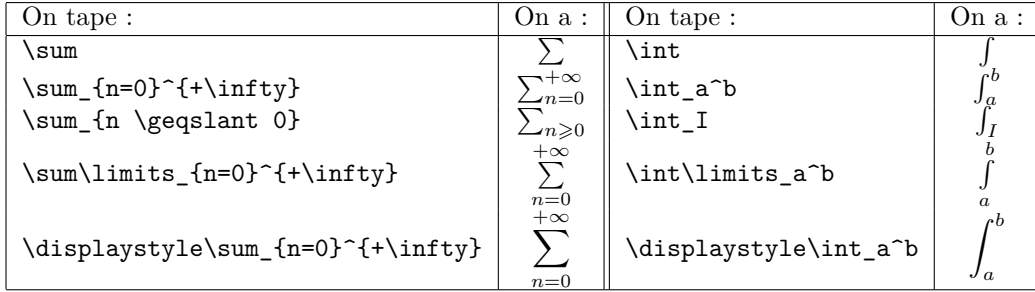

## **ALGÈBRE**